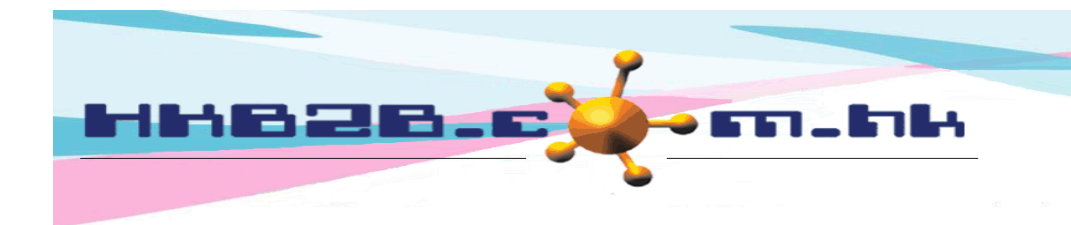

HKB2B Limited 香港灣仔軒尼斯道 48-62 號上海實業大廈 11 樓 1102 室 Room 1102, Shanghai Industrial Investment Building, 48-62 Hennessy Road, Wan Chai, Hong Kong Tel: (852) 2520 5128 Fax: (852) 2520 6636 

Paid amount:

\$1,700

User can press onto invoice number, invoice date, shop, sales, expiry date, analysis code, remarks, payment method and payment reference to edit if required.

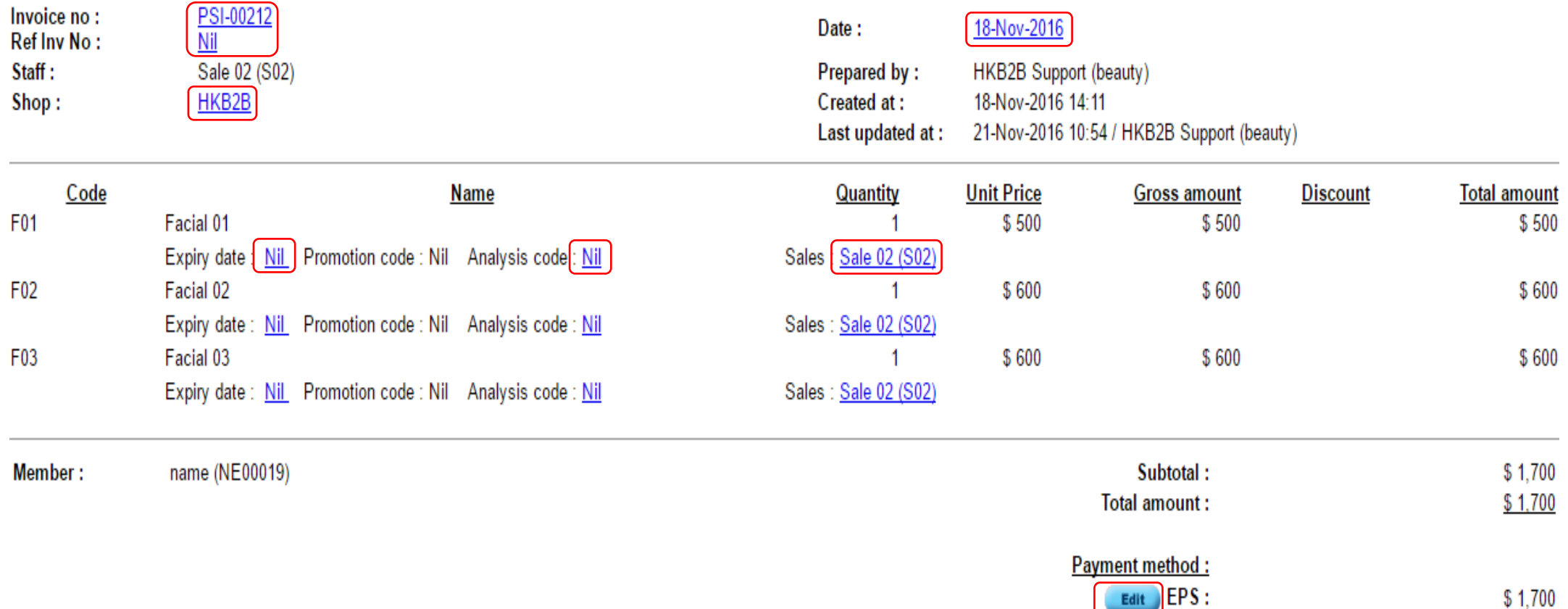

**Remark:** 

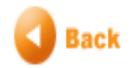